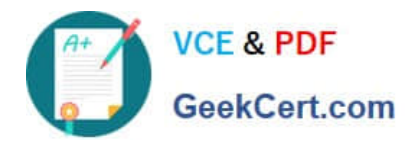

# **MA0-101Q&As**

McAfee Certified Product Specialist - NSP

## **Pass McAfee MA0-101 Exam with 100% Guarantee**

Free Download Real Questions & Answers **PDF** and **VCE** file from:

**https://www.geekcert.com/ma0-101.html**

100% Passing Guarantee 100% Money Back Assurance

Following Questions and Answers are all new published by McAfee Official Exam Center

**C** Instant Download After Purchase

- **83 100% Money Back Guarantee**
- 365 Days Free Update
- 800,000+ Satisfied Customers

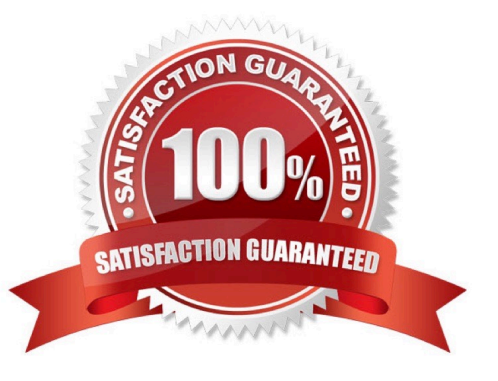

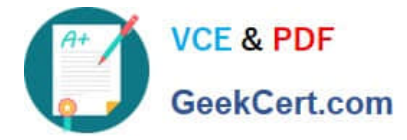

#### **QUESTION 1**

Which NSP sensor models support SSL encryption? (Choose three)

- A. M-4050
- B. M-1450
- C. M-2750
- D. M-1250
- E. M-6050

Correct Answer: ACE

#### **QUESTION 2**

A Sensor allows the option of Layer2 forwarding for which of the following?

- A. TCP and UDP ports only
- B. UDP ports and VLAN interfaces only
- C. TCP ports and VLAN interfaces only
- D. TCP ports, UDP ports and VLAN interfaces

Correct Answer: D

#### **QUESTION 3**

Which logs are used to determine who was logged into the Manager the last time a signature set update was pushed from the Manager to the Sensor?

- A. Trace log
- B. Fault log
- C. Manager ems log
- D. User Activity Audit log

Correct Answer: D

#### **QUESTION 4**

As a recommended best practice, what is the total number of sensors that should be managed through a single Network Security Manager installation?

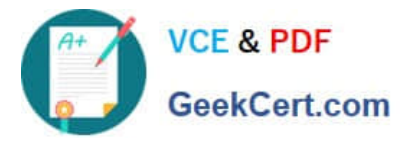

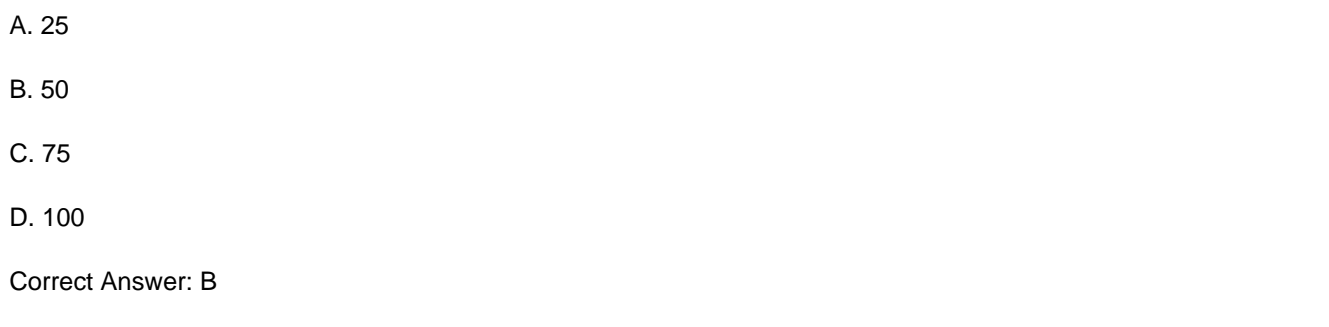

### **QUESTION 5**

Which CLI command is used to determine that the Sensor has established trust with the Manager?

- A. config
- B. status
- C. trust
- D. show

Correct Answer: B

[MA0-101 PDF Dumps](https://www.geekcert.com/ma0-101.html) [MA0-101 VCE Dumps](https://www.geekcert.com/ma0-101.html) [MA0-101 Practice Test](https://www.geekcert.com/ma0-101.html)